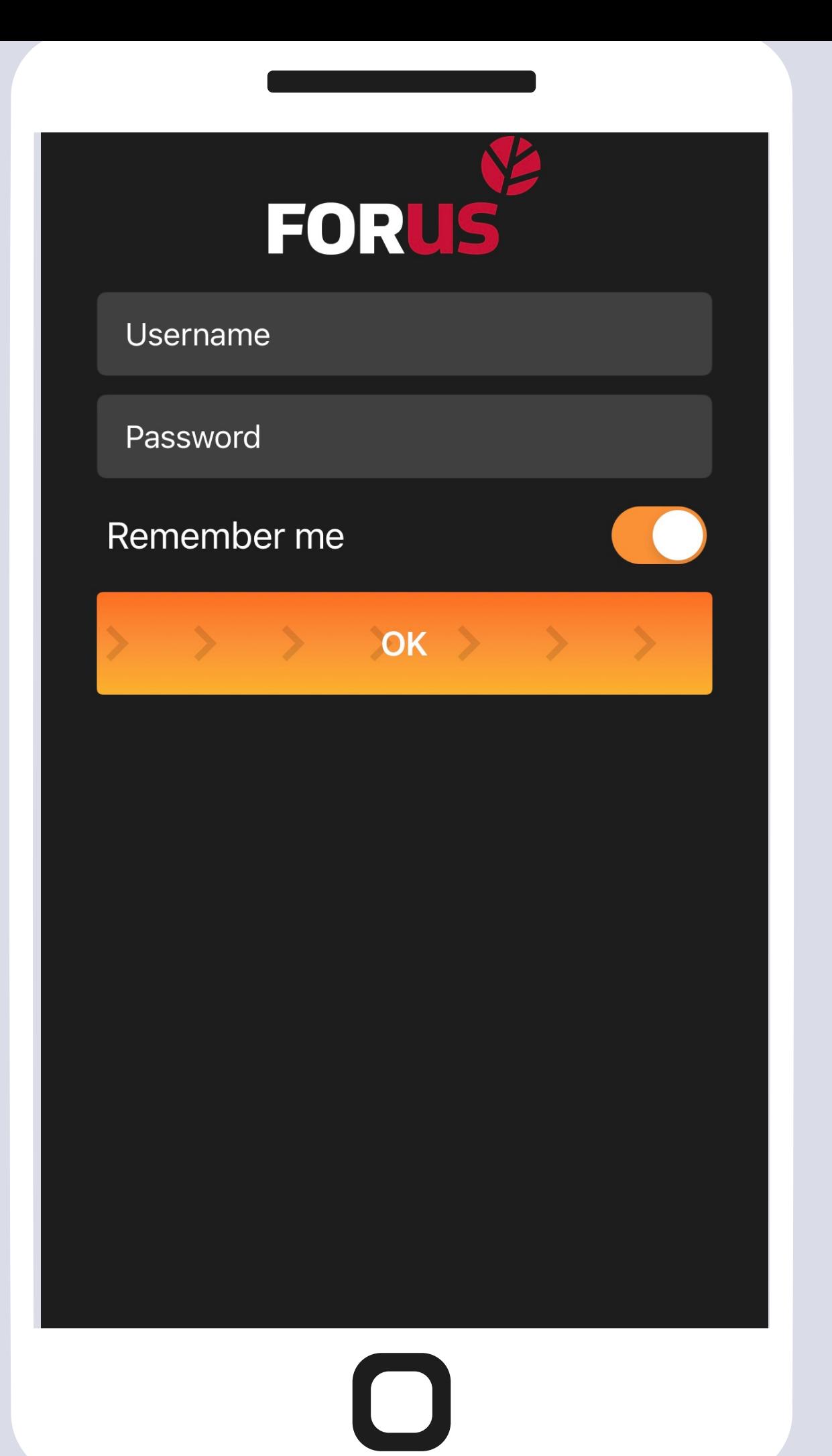

## • Введите имя пользователя и пароль

## • Сдвиньте кнопку ОК вправо

#### Нажмите на лого Forus чтобы выбрать статус на линию / занят

#### Водитель занят

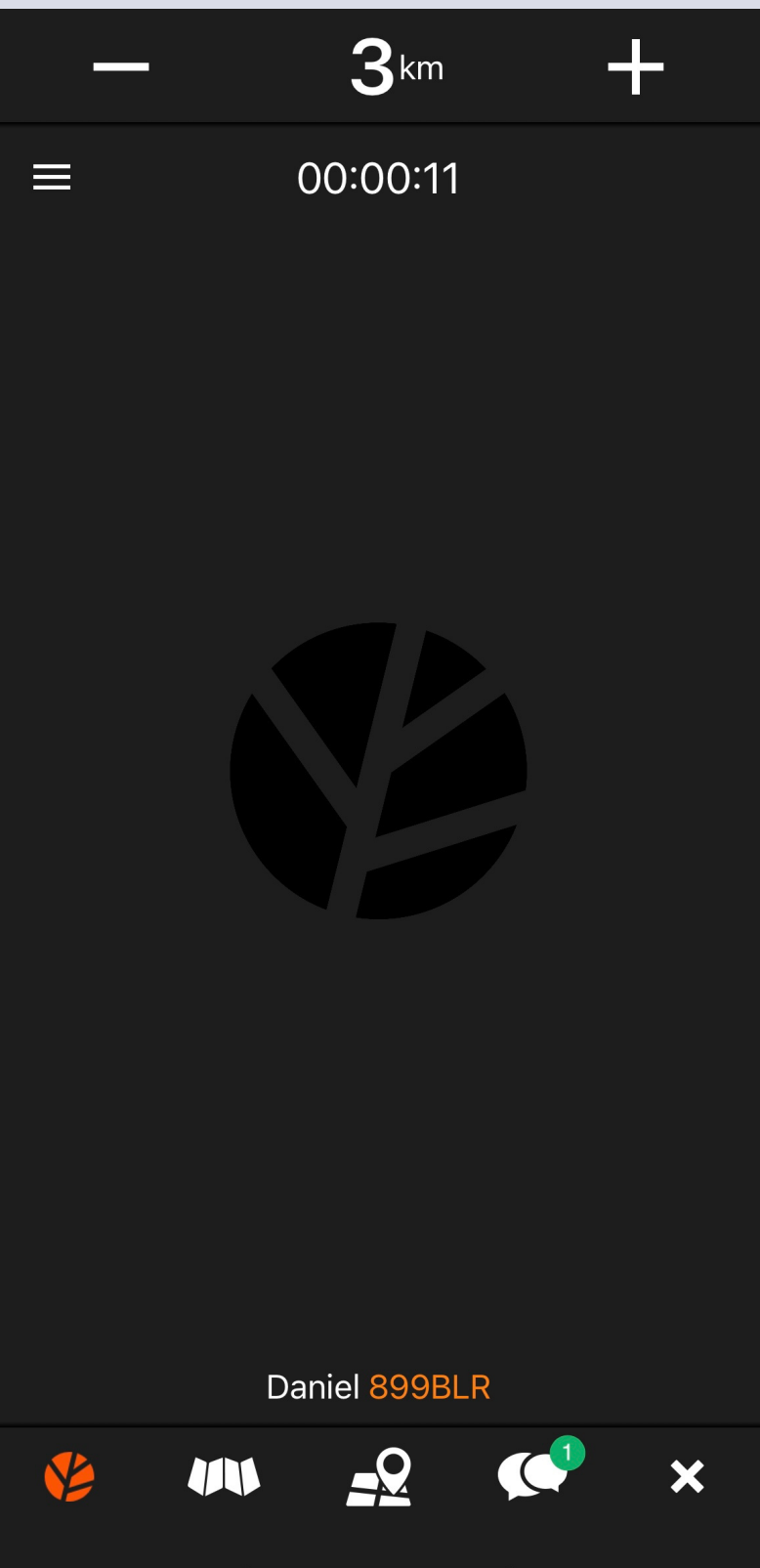

#### Водитель на линии

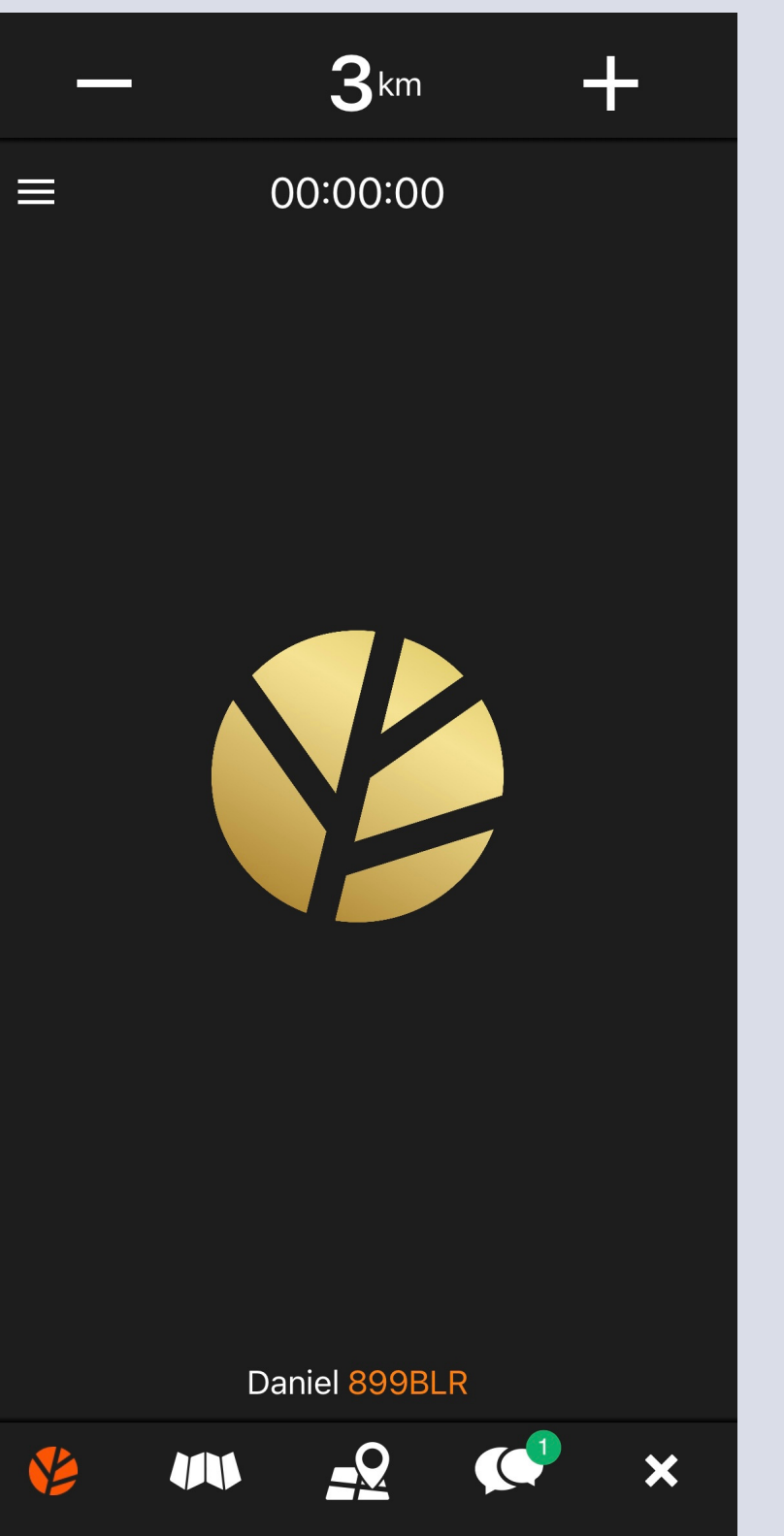

## Поздравляем, вы получили первый заказ!

- Чтобы принять заказ, сдвиньте кнопку внизу вправо
- В верхней части экрана вы можете увидеть адрес подачи, имя клиента, примерную стоимость заказа и конечный адрес

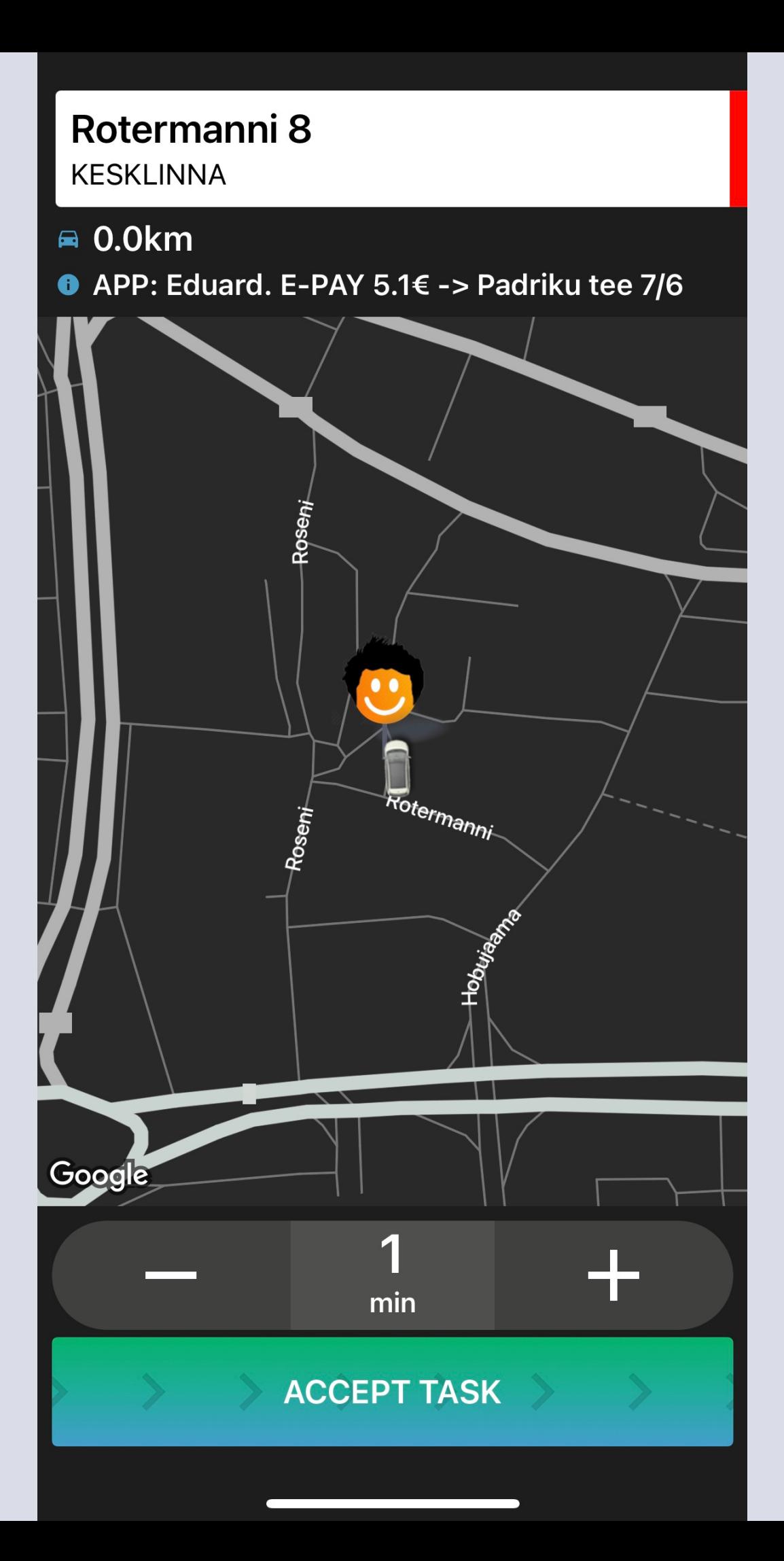

#### Хорошая работа, вы приняли заказ!

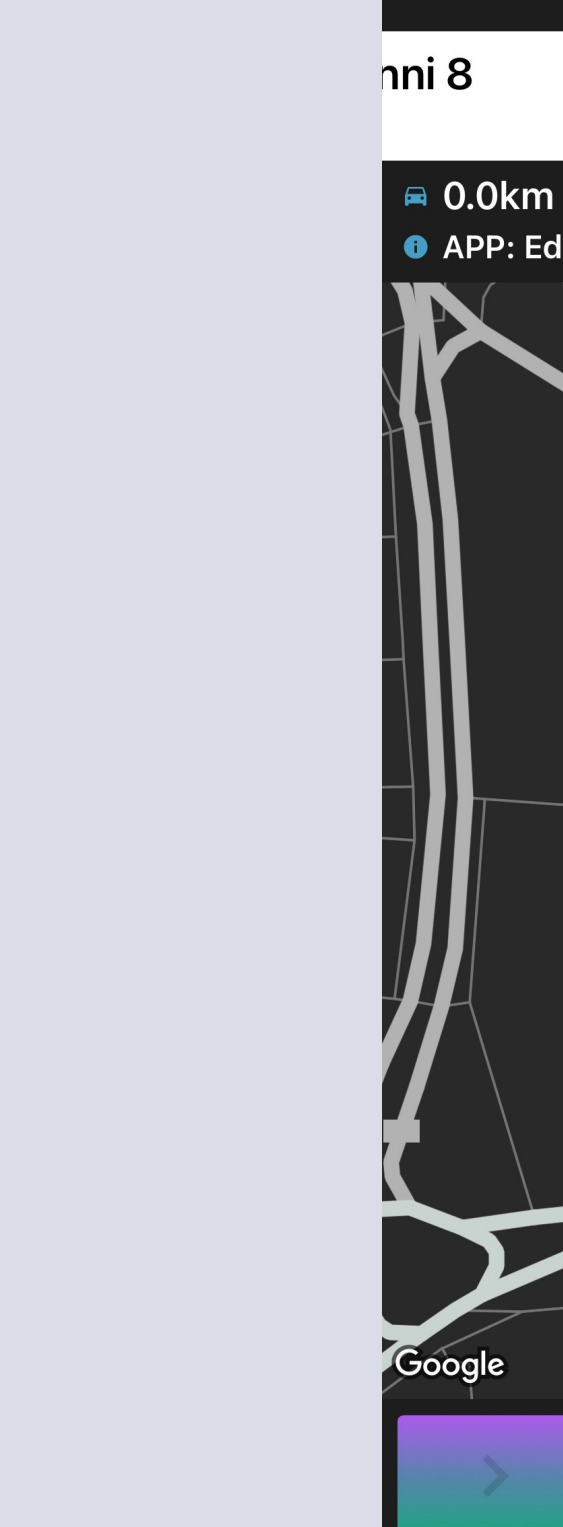

**ORDER ACCEPTED** Rotermanni 8

Have a nice trip!

#### Дайте клиенту знать, что вы прибыли на место, сдвинув кнопку внизу вправо

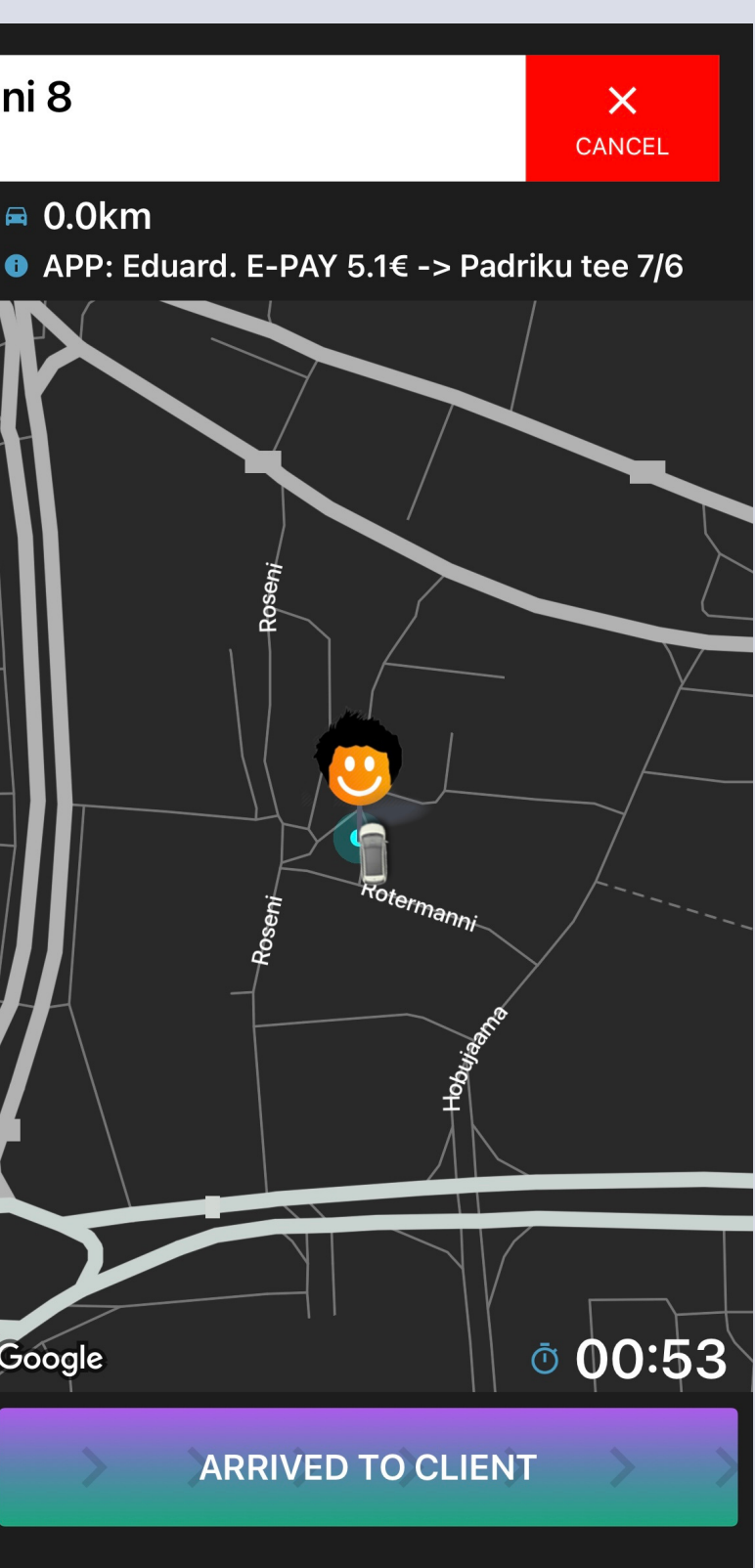

#### Если вы хотите отменить заказ, сдвиньте белую кнопку влево

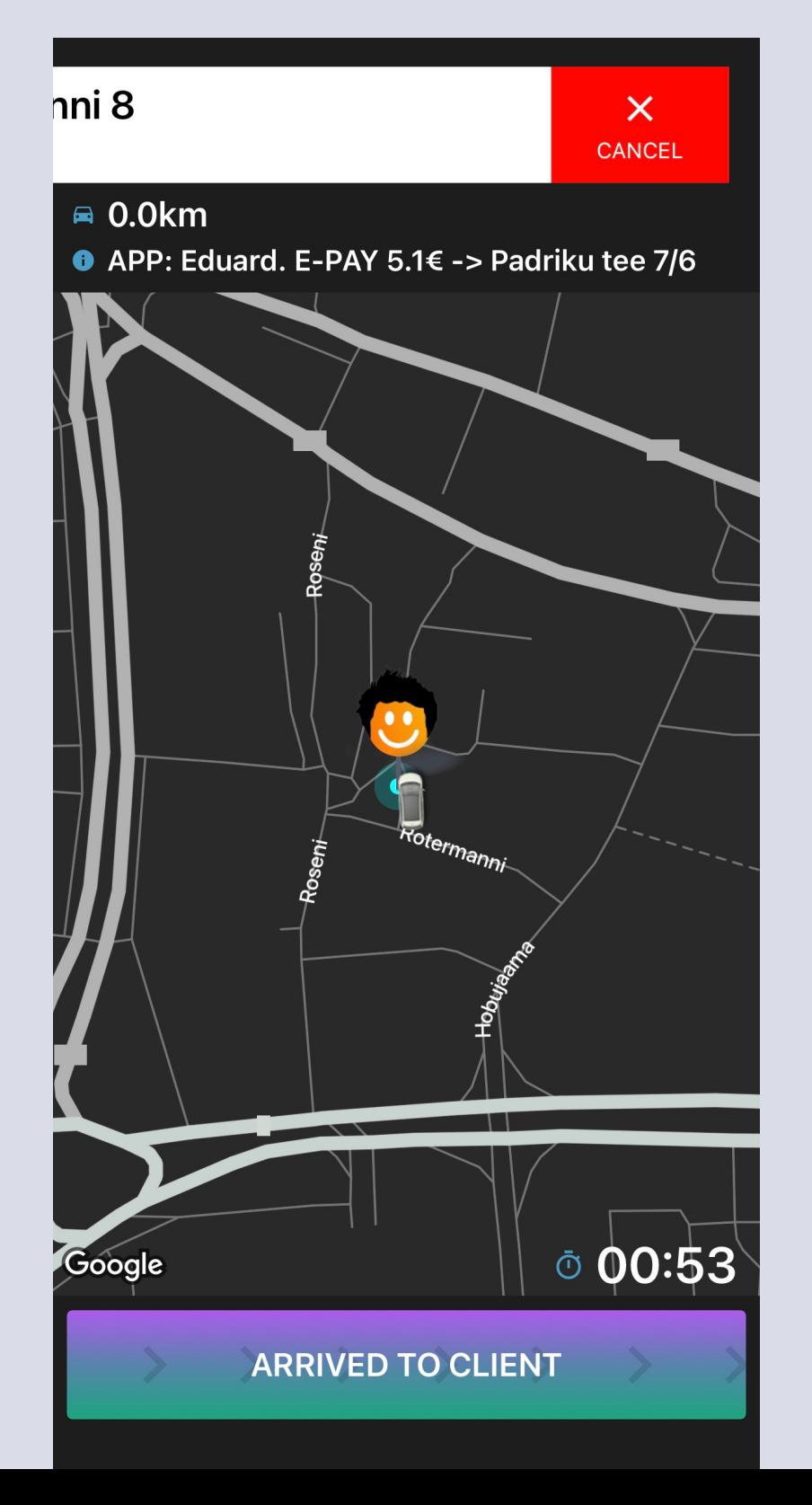

#### Пожалуйста, выберите причину отмены заказа

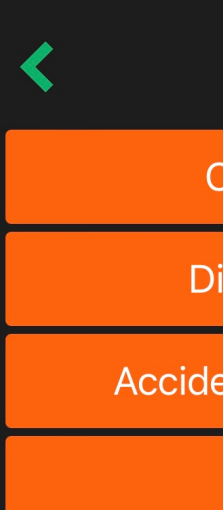

Client didn't come

Dirty, drunk, wont fit

Accident, malfunction, police

Accidental

#### Хотите связаться с клиентом? Нажмите на белую кнопку вверху и на зеленый кружок чтобы

позвонить

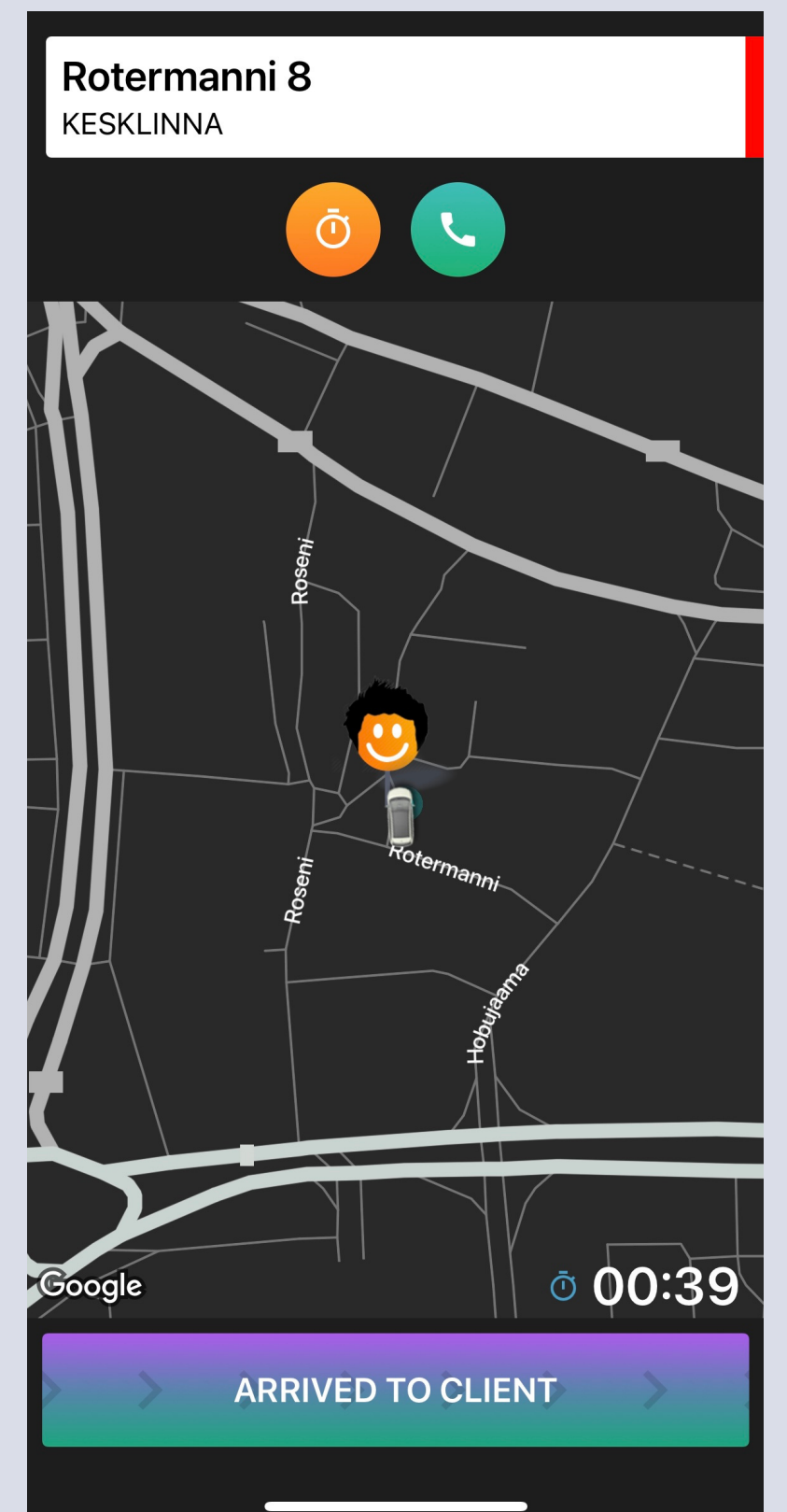

Хотите переключить навигатор? Нажмите на карту один раз и в верхнем правом углу появится выбор Waze или

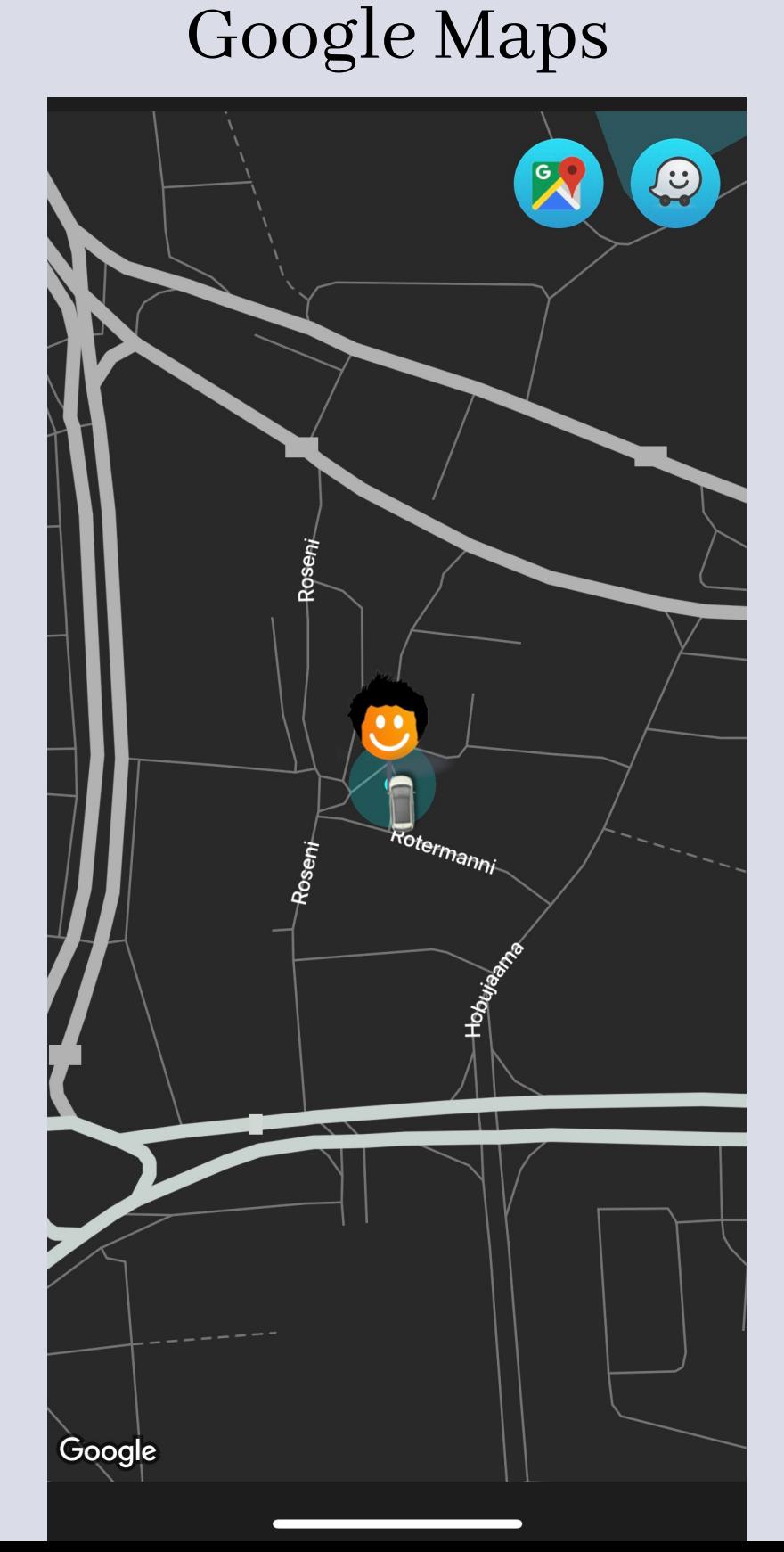

#### Когда клиент сел в машину, сдвиньте кнопку внизу вправо

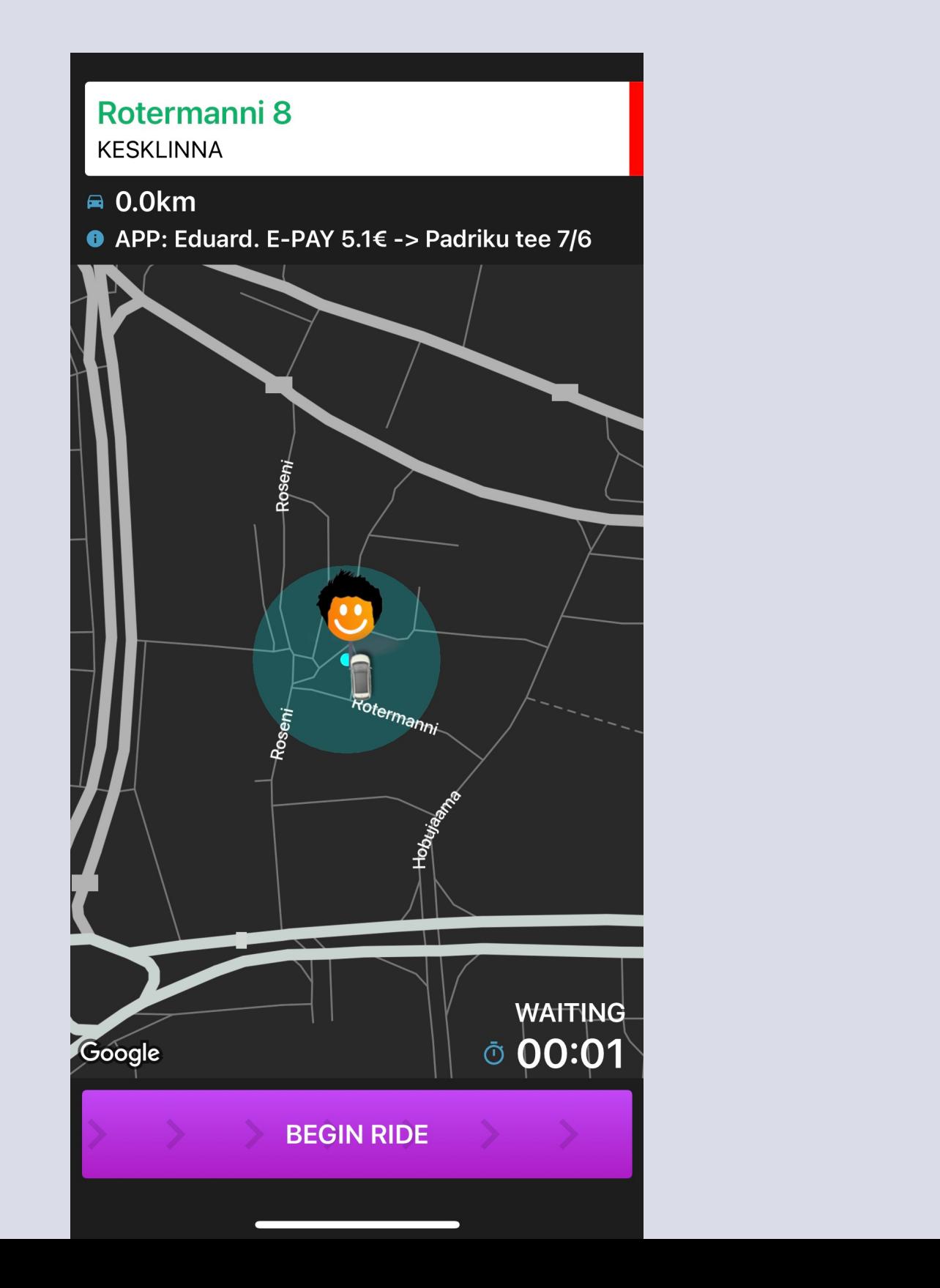

#### Чтобы закончить поездку, сдвиньте кнопку внизу снова вправо

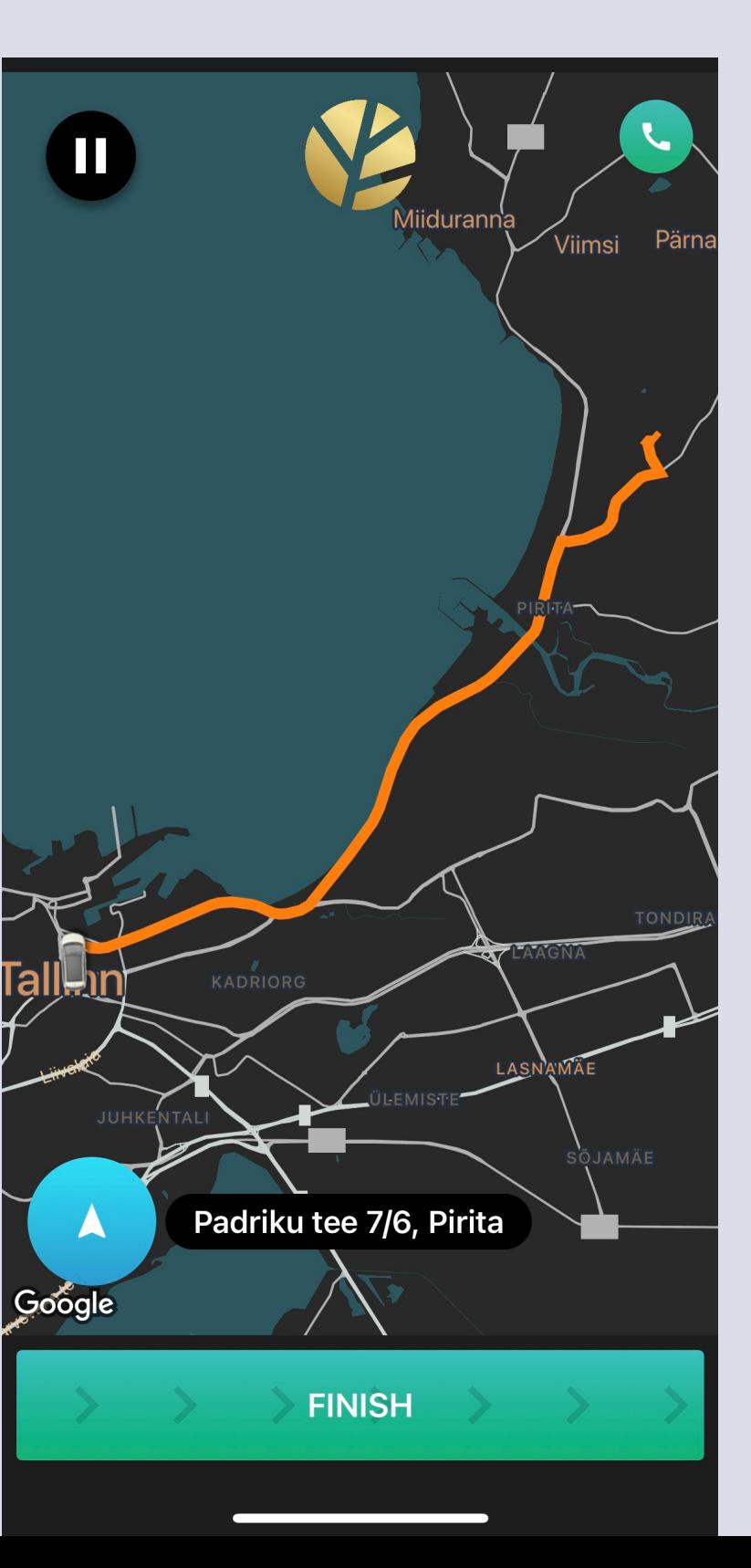

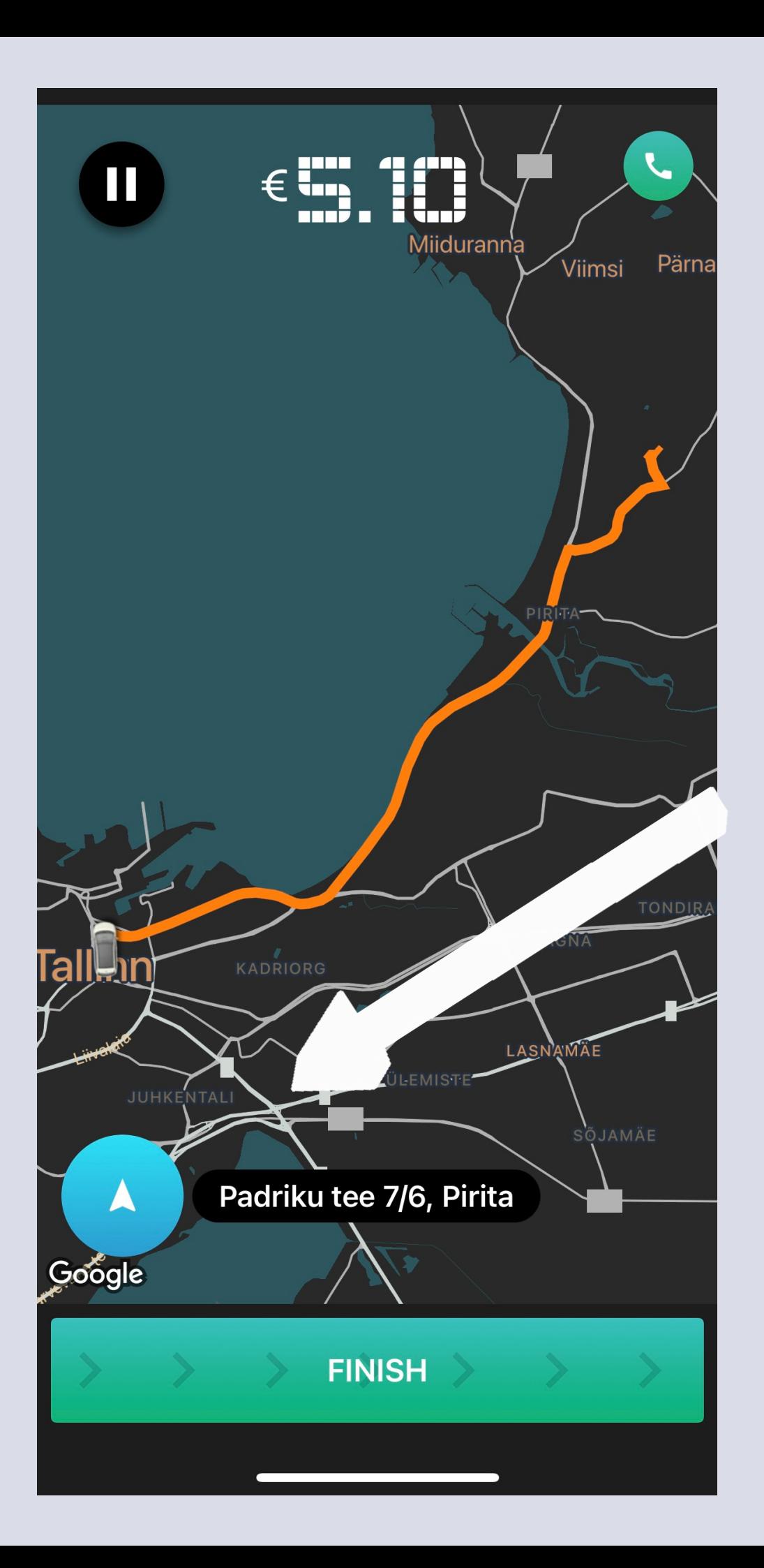

## Нажмите сюда, чтобы поменять адрес назначения

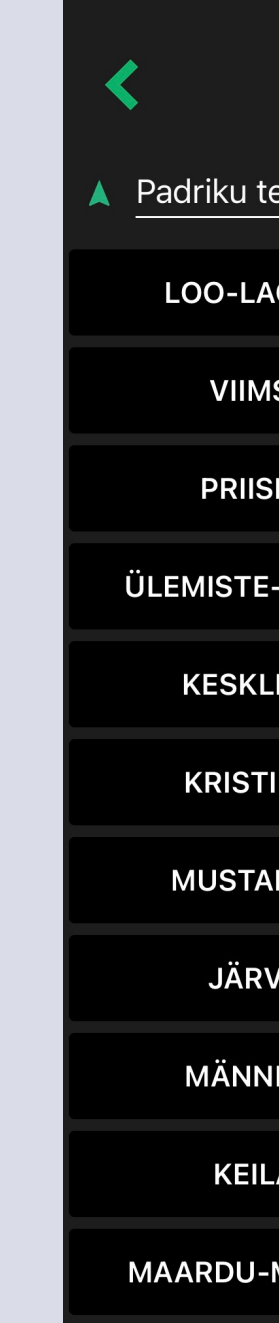

**RANDVERE** 

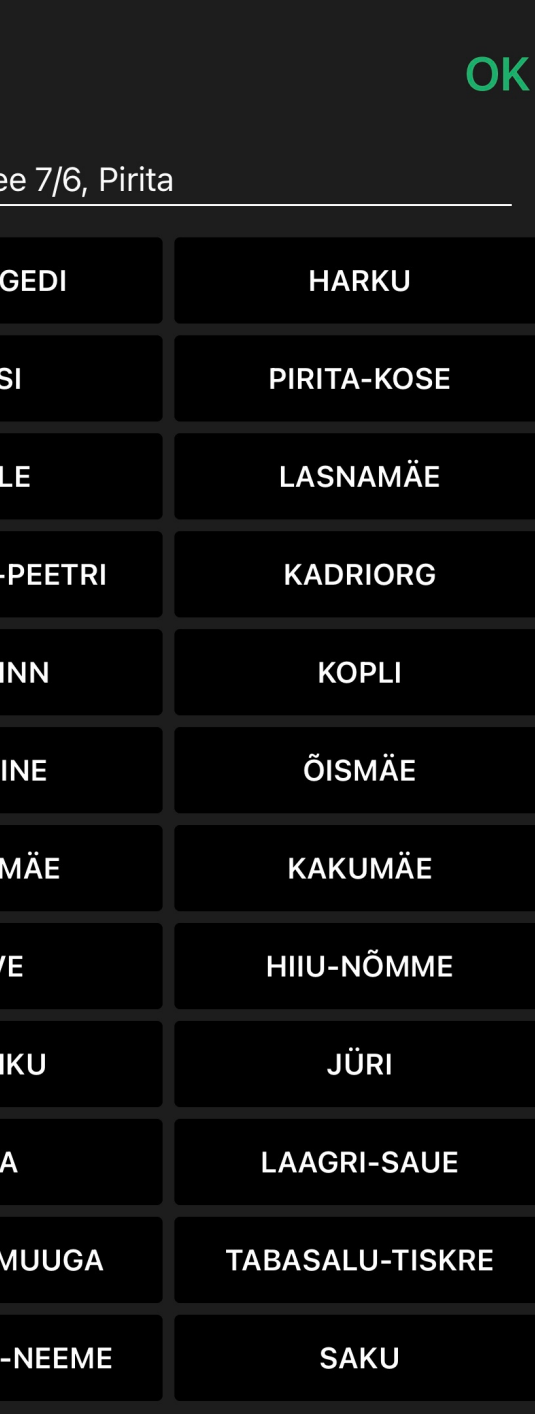

Confirmation

#### Print receipt •

### 1.80€ DRIVER BONUS 1.80€

**IN-APP Credit card** Client pays with credit card in app....

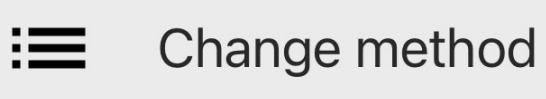

## Поздравляем! Вы закончили свою первую поездку

Клиент хочет поменять способ оплаты?

Без проблем, выберите способ оплаты здесь!

Чтобы завершить оплаты, нажмите "оплатить"

**PAY** 

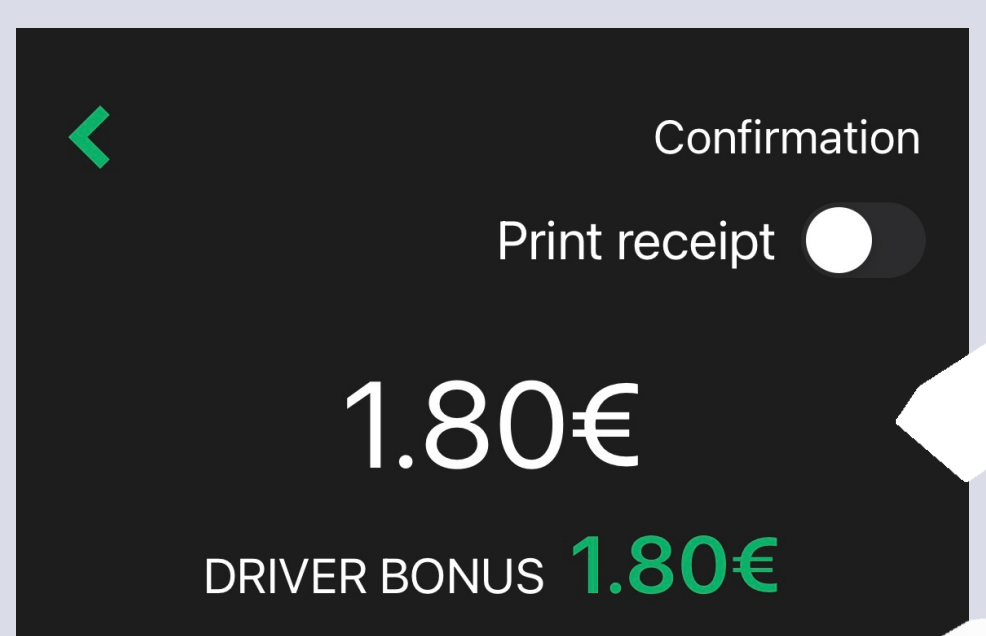

Cash Client pays in car with cash

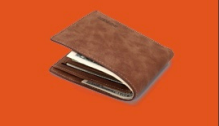

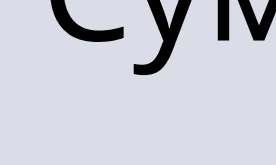

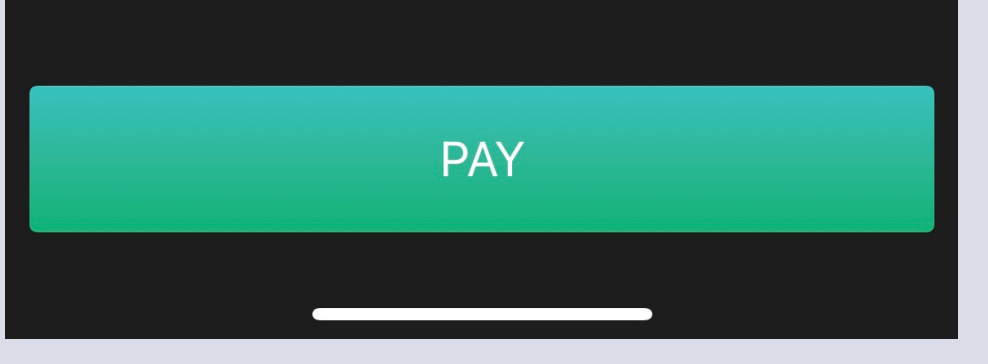

## Сумма, оплаченная клиентом

Driver Bonus — это бонус, который выплачивается водителю компанией Forus Taxi

Здесь вы можете поменять радиус / дистанцию до потенциального клиента

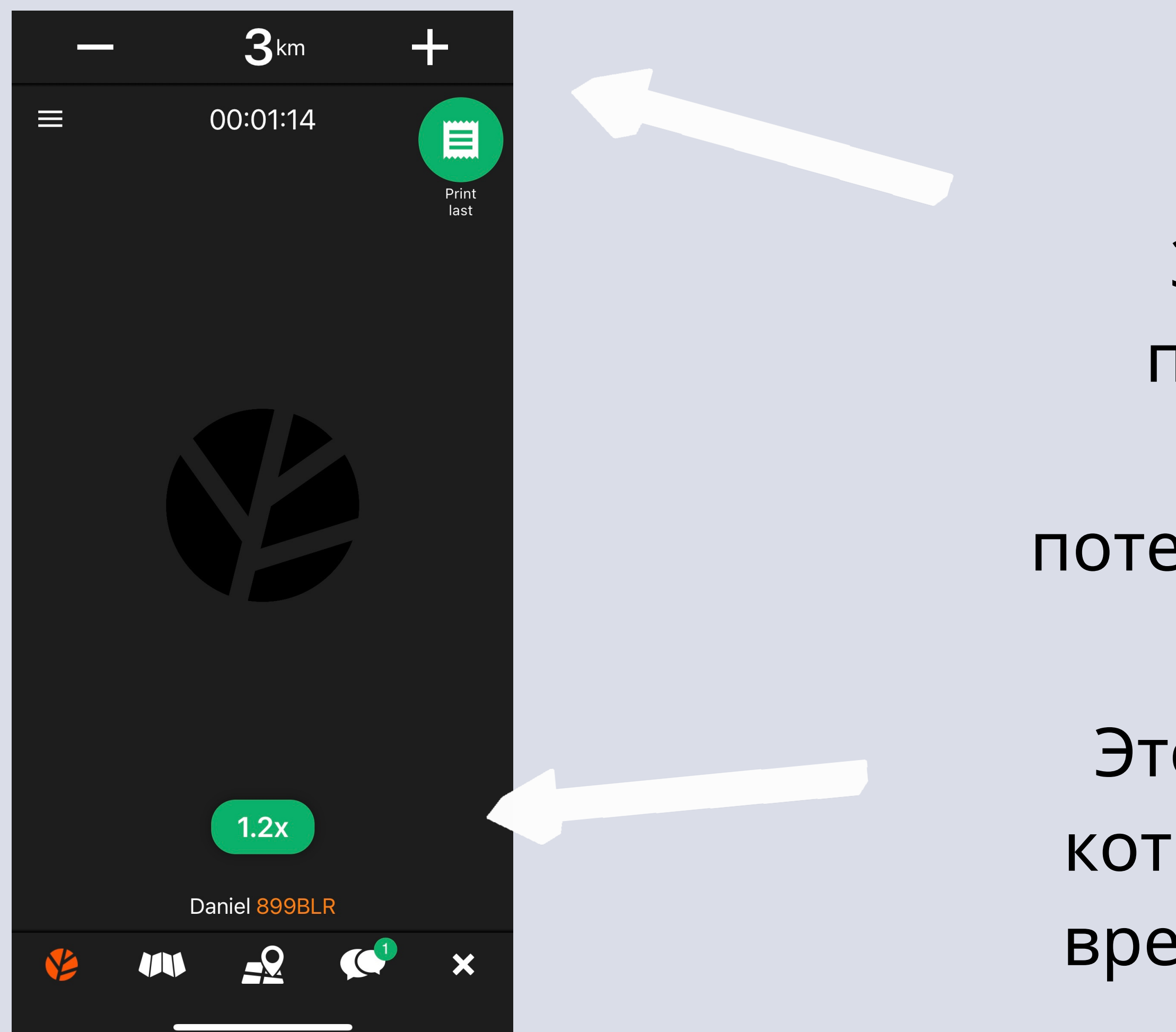

Это множитель цены, который появляется во время высокого спроса

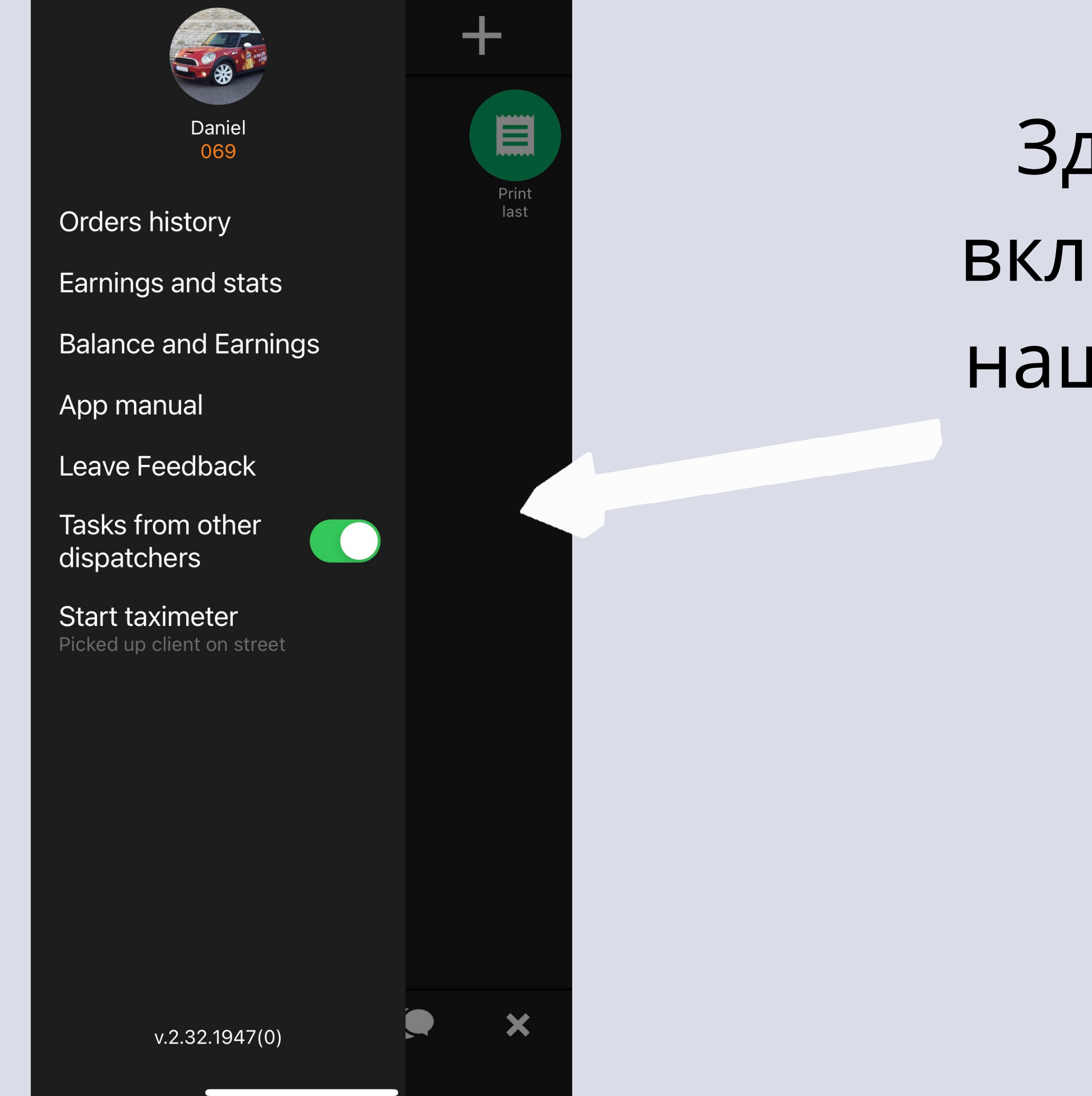

Здесь вы можете включить заказы от нашего диспетчера on / off

## Теперь наслаждайтесь поездками!

# Ваш Forus Taxi! $\frac{1}{\sqrt{2}} \int_{\frac{\text{Loadi UUS}}{\text{cous Taxi app}}}}^{\frac{1}{2}} \int_{\frac{\text{Lbadi UUS}}{\text{cous Taxi app}}}}^{\frac{1}{2}}$

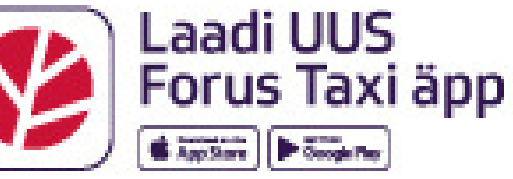